## Notice for the meeting of Internal Quality Assurance Cell of SIESCOMS

## Swati Kulkarni <swatik@sies.edu.in>

Mon 6/28/2021 12:29 PM

To: ProfVenkataramani Krishnamurthy <kvramani20@gmail.com>; Manju Phadke <manjup@sies.edu.in>; Seema Laddha <seemal@sies.edu.in>; Kaustubh Sontakke <kaustubhs@sies.edu.in>; Suhas Tambe <suhast@sies.edu.in>; CR Radhakrishnan <CRR@siescoms.sies.edu.in>; Fristan Lobo <fristanlobo@gmail.com>; A K Ghosh <akghosh.vf@sies.edu.in>; Chitra Ramanan <chitrar@sies.edu.in>; Nishi Kaul <nishik@sies.edu.in>; Neha Chopade <nehac@sies.edu.in>; Chandrasekar Ramanathan <chandrasekarr@sies.edu.in>; Lalitha Sangameswaran M S <lalithas.mms20@siescoms.sies.edu.in>; Alcita Alen Dsouza <alcita.dsouza.pgdm20@ssbs.sies.edu.in> Cc: Bigyan Verma <bigyanv@sies.edu.in>; Charan Salian <charans@sies.edu.in>

## **Notice for Internal Quality Assurance Cell Meeting SIES College of Management Studies**

The meeting of Internal Quality Assurance Cell is convened on Saturday, July 3rd, at 11.00am The agenda items for the meeting are as under:

- 1. Grant of leave of absence, if any.
- 2. Confirmation of the minutes of the meeting held on Dec 8, 2020
- 3. Follow up action on the MoM
- 4. Updating IQAC members on various academic activities of the institute
- 5. NBA Visit for MMS and MCA programs
- 6. Updation on Placement activties
- 7. Discussions on new intitiatives by the institutes
- 8. Review of Research Policy
- 9. Any other matter

You are cordially invited to attend the same. The link will be shared with you soon.

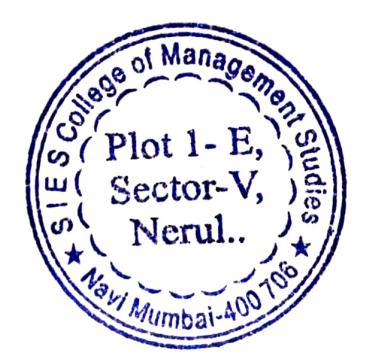

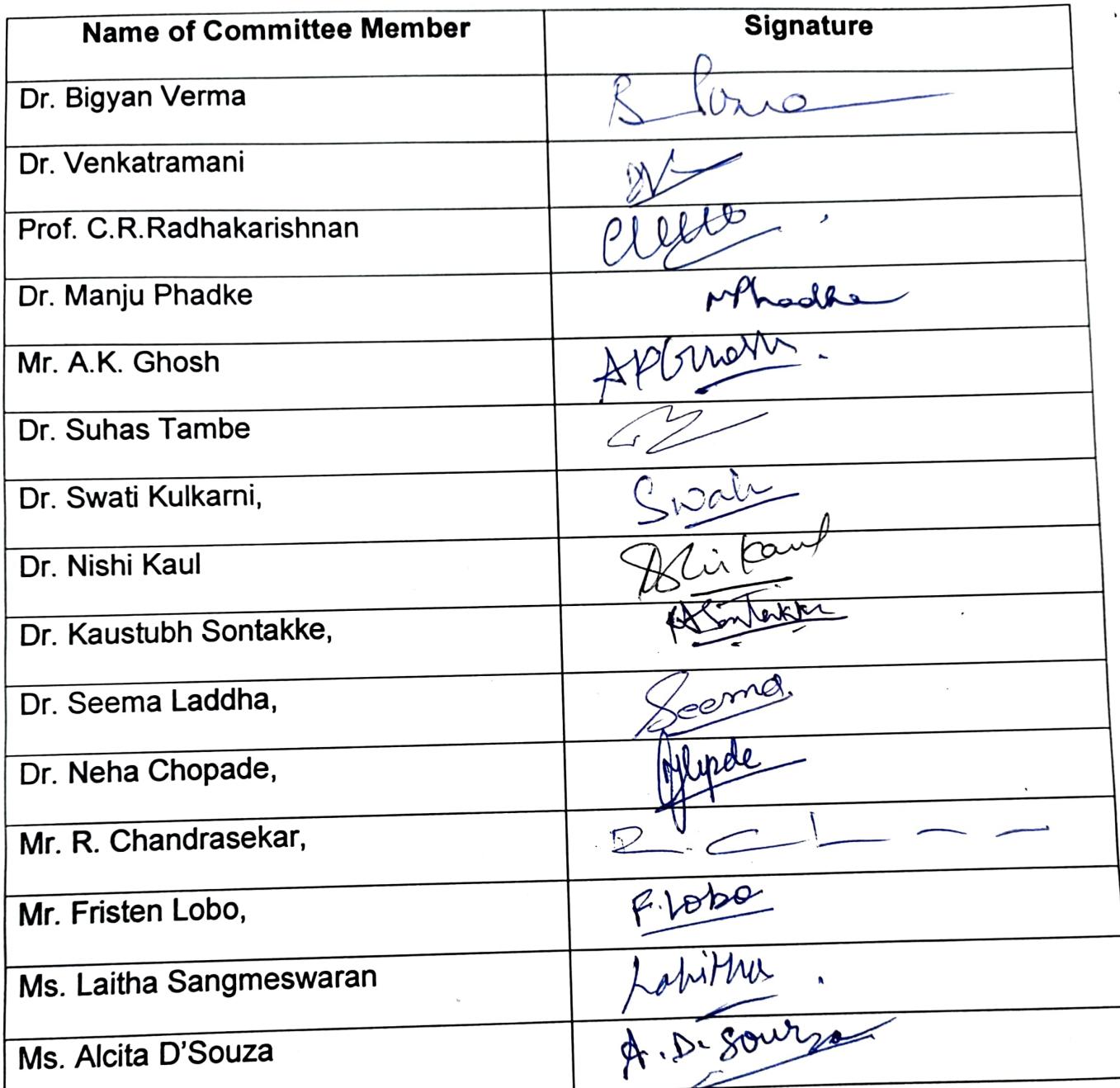

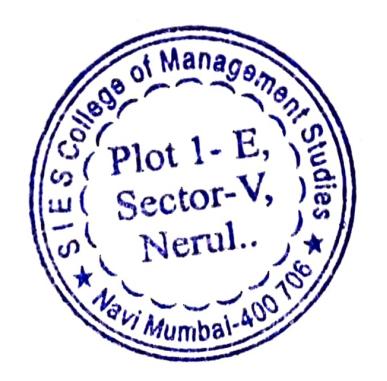

The meeting of IQAC was held at 11.00 a.m. on 3/07/2021 virtually. The following members were present.

- $\bullet$  Dr. Bigyan Verma, Director, SIESCOMS, Chairperson, Internal Quality Assurance Cell (IQAC)
- Dr. Venkatramani Member of Management, Member, Internal Quality Assurance Cell (IQAC)
- Dr. Manju Phadake Senior Academician, Member, Internal Quality Assurance Cell (IQAC)
- Dr. Suhas Tambe **Deputy Director, SIESCOMS** Member, Internal Quality Assurance Cell (IQAC)
- Dr. Swati Kulkarni Faculty, SIESCOMS. Co-ordinator, Internal Quality Assurance Cell (IQAC)
- Dr. Kaustubh Sontakke Chairperson, Centre of Excellence, SIESCOMS Member, Internal Quality Assurance Cell (IQAC).
- Dr. Seema Laddha Faculty, SIESCOMS. Member, Internal Quality Assurance Cell (IQAC)
- Dr. Neha Chopade Chairperson, MCA Member, Internal Quality Assurance Cell (IQAC)
- Ms. Alcita D'Souza President, Student Council, SIESCOMS.
- Ms. Lalitha Sangameswaran M S Student, SIESCOMS.

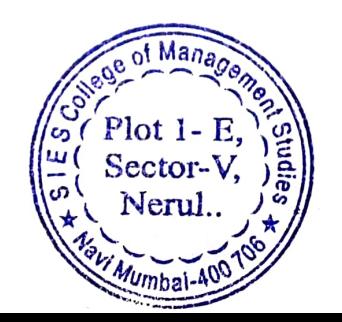

Following members had some professional urgency and could not join the meeting. The leave was granted for following members:

- Prof.C.R. Radhakrishnan Special Invitee, Member, Internal Quality Assurance Cell (IQAC)
- Mr. A.K. Ghosh, Nominee of Industrialist. Member, Internal Quality Assurance Cell (IQAC)
- Mr. R. Chandrasekar, Registrar, SIESCOMS, Member, Internal Quality Assurance Cell (IQAC).
- Mr. Fristen Lobo. Alumni, SIESCOMS.

Dr. Bigyan Verma, Director and Chairperson, IQAC, welcomed the members for the third meeting of IQAC. The following points were discussed in the meeting.

- 1. Dr. Swati Kulkarni made a presentation on the various activities conducted at SIESCOMS and SIESSBS during pandemic.
- 2. The presentation also gave the statistics about admissions, placements and ranking of SIESCOMS and SIESSBS. The ranking of SIESCOMS has taken good jump this year.
- 3. Dr. Bigyan Verma updated the committee members about the Ideathon. Ms. Alcita shared her experience during Ideathon and rigorous process she had to go through to win best project.
- 4. Dr. Bigyan also briefed the committee members on tie-up with Wadhwani practice-based Entrepreneurship & and experiential Foundation for Startup program.
- 5. Dr. Manju Phadke congratulated Dr. Verma and his team on collaboration with Wadhwani Foundation. She mentioned that it is one of the most important area for accreditation bodies.
- 6. Dr. Neha spoke about patent she registered on her name and the entire process about it. All committee members gave accolades for her achievement.
- 7. Dr. Manju Phadke suggested Dr. Swati to mention the best practices of SIESCOMS and SIESSBS in her presentation.
- 8. Dr. Venkatramani suggested that SIESCOMS and SIESSBS needs to have UGC listed publications. Dr. Seema Laddha updated him, the application which is already filed with UGC for the approval. When enquired whether there is any UGC approved Journal exists in other SIES institutions, Dr. Phadke informed that SIESCOMS is the 1<sup>st</sup> institution to move in that direction as no other SIES institution has UGC-Care approved Journal.

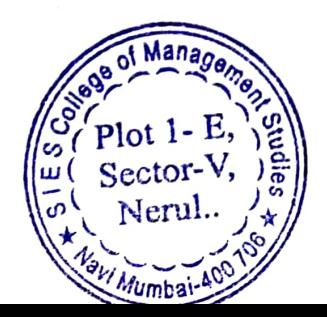

- 9. Dr. Venkatramani also suggested to have team of deans to have internal academic audit done in every 6 months and external audit in every two years.
- 10. The suggestion came from Dr. Venkatramani to have separate IQAC for SIESCOMS and SIESSBS. Dr. Kaustubh Sonatakke was nominated as IQAC Co-ordinator for SIESCOMS.Dr. Swati Kulkarni will handover the documents to Dr. Kaustubh.
- 11. Dr. Verma informed the members that he has raised the bar for quality publication by faculty and he plans to improve it further for the appraisal period 2021-22. He also informed that SIESCOMS and SIESSBS faculty have published research papers in Scopus indexed, ABDC Journal and UGC-Care listed journal during the academic 2020-21.
- 12. Dr. Verma informed the members that SIESCOMS will be the first institution to make use of JUNO for uploading course-files along with proper PO/COs. It may be mentioned here that JUNO will be used as LMS platform whereas configuration will be done by individual faculty member.
- 13. Dr. Verma briefed members that he is in touch with NBA people and the e-mail was sent by them that visit will be scheduled as and when the situation will be normalized.
- 14. Dr. Verma also informed, as the academic session August 2, 2021 as per AICTE regulations, PGDM is likely to happen only after that.

The conclusion of the meeting and proposed action plan.

- 1. Application for UGC listing of SIESCOMS journals will be given priority.
- 2. The decision was taken to conduct or plan academic audit every six months by team of deans.
- 3. Best practices of SIESCOMS and SIESSBS will be highlighted in IQAC presentations and documentation.

Dr. Swati Kulkarni, IQAC Coordinator informed the date for the next meeting and it is unanimously decided in the Second week of December 2021. The meeting ended with a formal vote of thanks.

Blanch

Approved by: Dr. Bigyan Verma, Director, SIESCOMS, Chairperson, IQAC

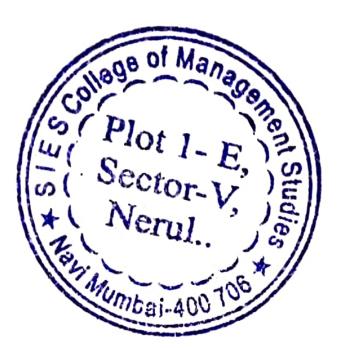